WEST VIRGINIA ADULT BASIC EDUCATION VERIFICATION CHECKLIST

# **COMPUTER LITERACY Beginning to Intermediate (FFLs 1-4)**

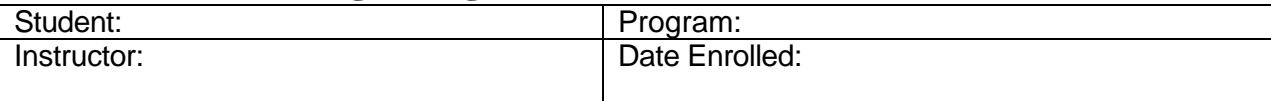

 $\overline{1}$ 

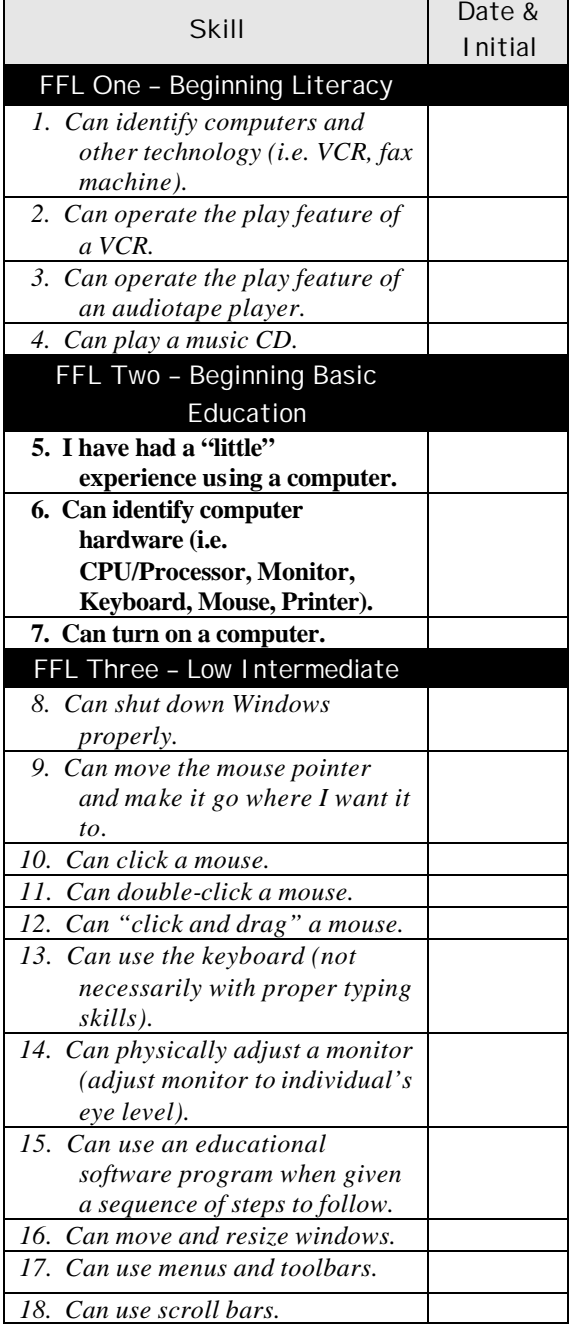

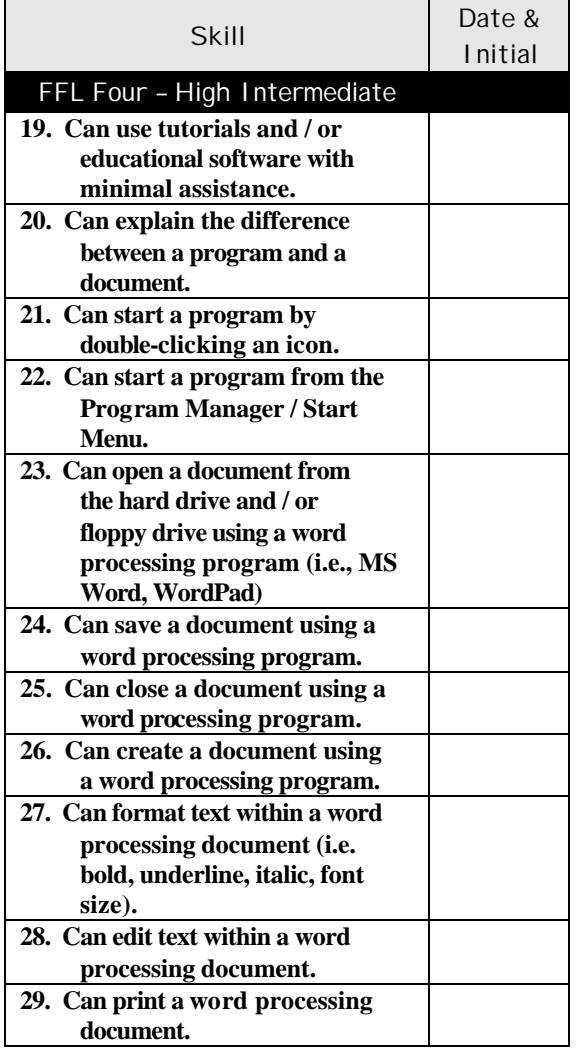

### Entry Level \_\_\_\_

Number of IGOs mastered: \_\_\_\_\_\_\_\_

100% mastery required

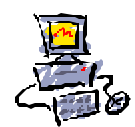

#### WEST VIRGINIA ADULT BASIC EDUCATION VERIFICATION CHECKLIST

### **COMPUTER LITERACY Low Adult Secondary (FFL 5)**

Student: **Program:** Program: Instructor: and the contract of the Date Enrolled:

Skill Date & Initial FFL Five – Low Adult Secondary *30. Can change the desktop background and screen settings. 31. Can change the date and time properties. 32. Can open and view the contents of "My Computer." 33. Can view folders and files. 34. Can create a folder. 35. Can move folders and files. 36. Can delete and restore folders and files. 37. Can rename folders and files. 38. Can create a shortcut to a file on the desktop. 39. Can find a file. 40. Can describe the function of peripheral devices (i.e. scanner, printer, mouse, digital camera). 41. Have a clear understanding of copyright laws as they apply to software and the Internet (web). 42. Can install a printer. 43. Can install a program to the hard drive. 44. Can remove a program from the hard drive. 45. Can develop and utilize a backup strategy. 46. Can open a spreadsheet. 47. Can save a spreadsheet to the hard drive and / or floppy drive.* Entry Level

Number of IGOs mastered:

#### 100% mastery required

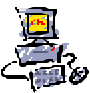

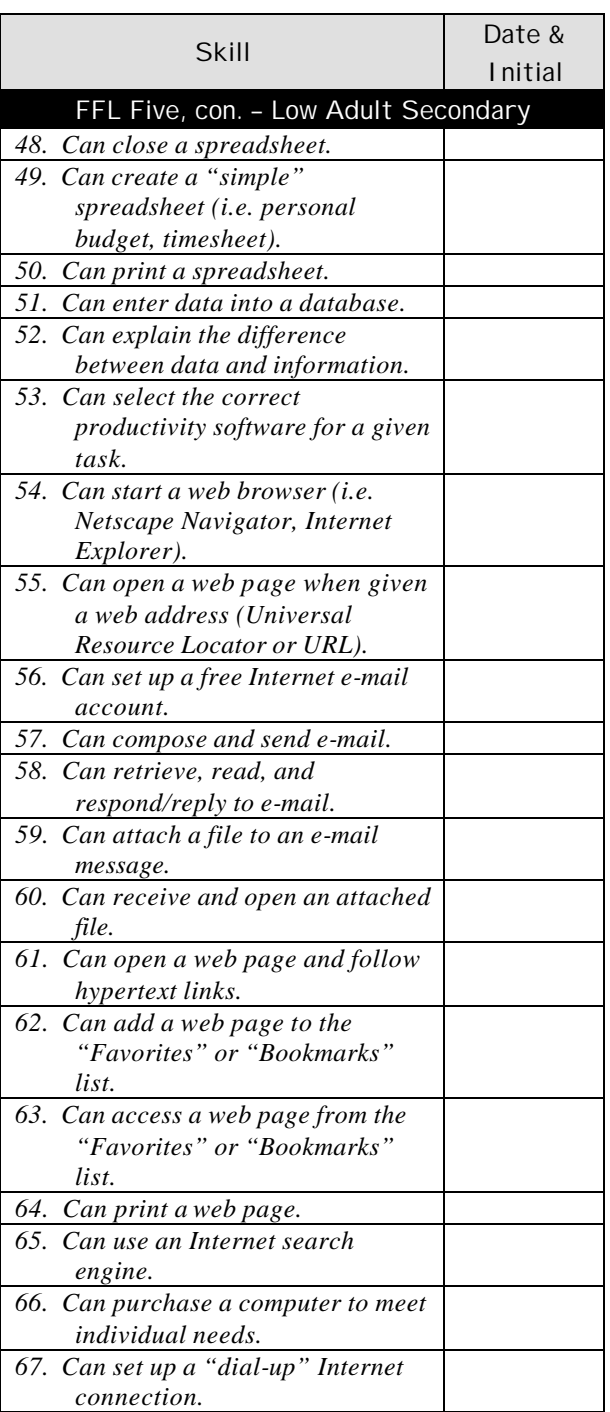

#### WEST VIRGINIA ADULT BASIC EDUCATION VERIFICATION CHECKLIST

## **COMPUTER LITERACY High Adult Secondary (FFL 6)**

Student: Program:

Instructor:  $\vert$  Date Enrolled:

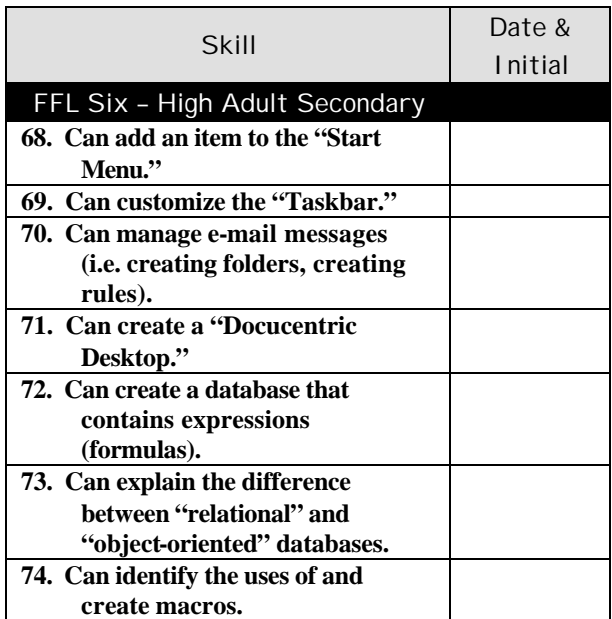

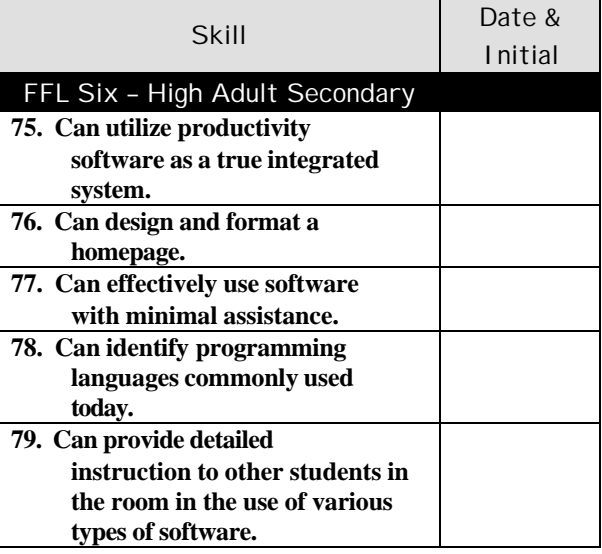

Entry Level \_\_\_\_\_\_\_\_\_\_\_\_ Number of IGOs mastered: \_\_\_\_\_\_\_\_

100% mastery required

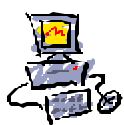